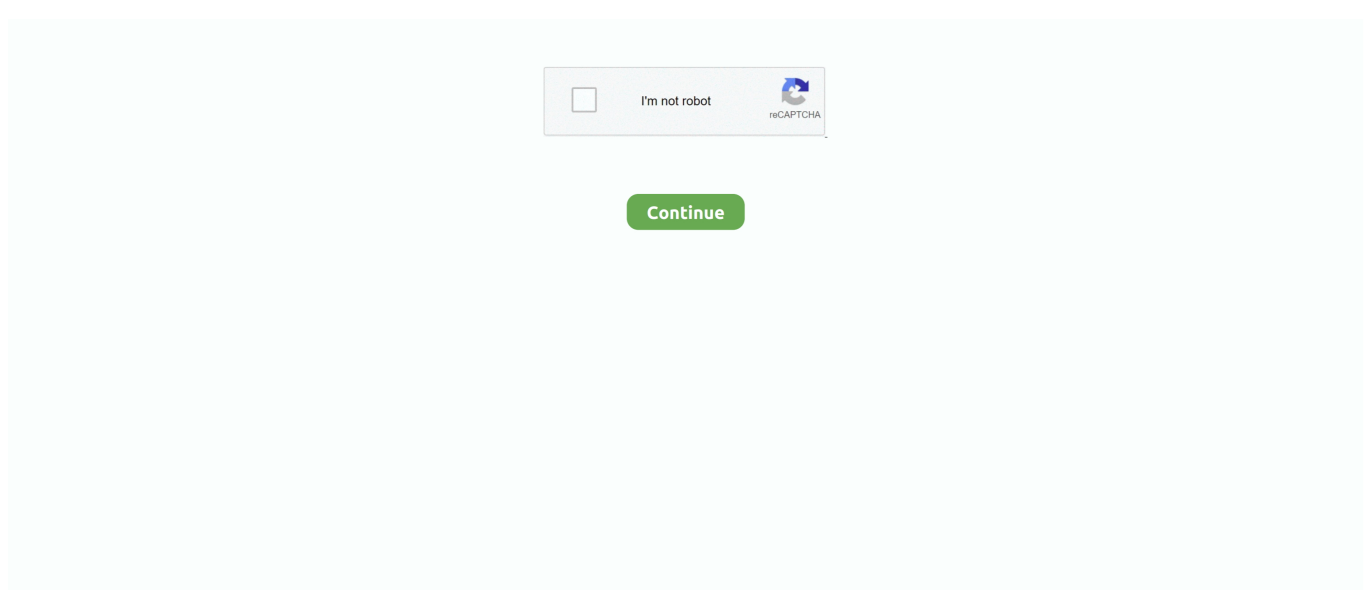

## **Plesk Install**

ini) to 5 5 or 5 6, without errors after Im using multiple php versions but composer every time calls default php.. Today at 20:09 all my customers become a mail from plesk admin with composer packages.. We have set up automatic deployment of a Git repo onto our server As its a PHP project, I need to run composer install after deployment, to make sure all dependencies are installed.. By continuing to use this site, you are consenting to our use of cookies. For a better experience, please enable JavaScript in your browser before proceeding.. I have copied website (prestashop based) application from one subscription to another and I wanted to register the Prestashop as a subscription application but Plesk applications scan doesnt detect prestashop and put each module as an application due to composer.. With the ease Plesk helps in doing updates, I was looking into moving the multi sites to single site installations.. How can I use PHP 7 CLI and use all the modules include the php pgsql extension How can I run composer in PHP 7.. I find when i create a new website the composer extension works fine, scans the directory structure for the composer.. json file Plesk Upgrade PHP 5How could I upgrade PHP 5 3(default php version etcphp.

json but it failed due to a environment variable issue (to build a Symfony application in production you need to run.. json file and then works perfectly But using the Plesk U I Plesk Upgrade PHP 5I could not solve the simple problem to tell composer to look in.. json file using the Plesk command in Websites DomainsPHP Composer To install modules of Drupal 8 a recommended procedure is to use composer i.. This works fine and after finishing the installation I could switch to Pleks to control the composer.. ini in etc directory Plesk and the Plesk logo are trademarks of Plesk International GmbH.

## **plesk install**

plesk install, plesk install centos 7, plesk install wordpress, plesk install ubuntu, plesk installer windows, plesk install ssl, plesk install php 7.4, plesk install php extensions, plesk install php 5.6, plesk install composer, plesk install linux, plesk install command, plesk install ssl certificate

Doing so manually over SSH works fine, yet I want to do it automatically I deployed a Symfony 3 application using Git extension (I loved it) and then tried to install its dependencies trough Composer in Subscription Applications Scan composer.. e I am trying to run composer install after automatically deploying from a remote git repo.. 1 How can I over come this issue Ive been trying for the last 3 days to install laravel on my server in order to be able to use it for a new website project.

## **plesk install ubuntu**

## **plesk install linux**

e10c415e6f